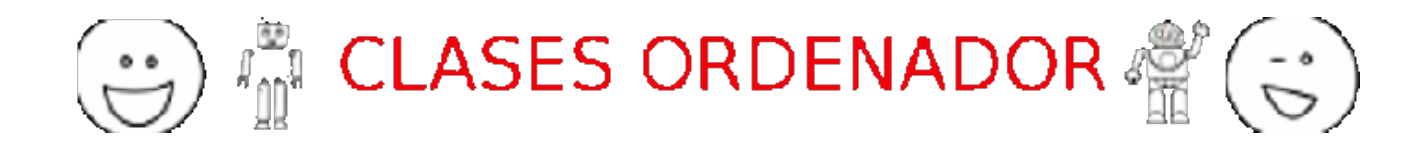

# **EXTENSION AMP-KALTURA-PLAYER**

```
<script async custom-element="amp-kaltura-player" 
src="https://cdn.ampproject.org/v0/amp-kaltura-player-
0.1.js">\times/script><amp-kaltura-player
      data-uiconf="33502051"
      data-partner="1281471"
      data-entryid="1_3ts1ms9c"
      data-param-streamerType = "auto"
      layout="responsive" width="480" height="270">
  </amp-kaltura-player>
```
## **EXTENSION AMP-LIGHTBOX**

<script async custom-element="amp-lightbox" src="https://cdn.ampproject.org/v0/amp-lightbox-0.1.js"></script>

```
<button on="tap:my-lightbox">Open lightbox</button>
```

```
<amp-lightbox id="my-lightbox" layout="nodisplay">
   <div class="lightbox">
    <amp-img src="my-full-image.jpg" width=300 height=800 on="tap:my-
lightbox.close">
  \langlediv></amp-lightbox>
```
#### **EXTENSION AMP-LIST**

```
<script async custom-element="amp-list" 
src="https://cdn.ampproject.org/v0/amp-list-0.1.js"></script>
<amp-list src="https://data.com/articles.json?ref=CANONICAL_URL"
     width=300 height=200 layout=responsive>
   <template type="amp-mustache">
     <div>
       <amp-img src="{{imageUrl}}" width=50 height=50></amp-img>
       {{title}}
    \langle div>
  \langle/template>
   <div overflow role=button aria-label="Show more" class="list-
overflow">
     Show more
  \langlediv\rangle\langle / amp-list>
```
#### **EXTENSION AMP-PINTEREST**

<script async custom-element="amp-pinterest" src="https://cdn.ampproject.org/v0/amp-pinterest-0.1.js"></script> <amp-pinterest height=20 width=40 data-do="buttonPin" data-url="http://www.flickr.com/photos/kentbrew/6851755809/" datamedia="http://farm8.staticflickr.com/7027/6851755809\_df5b2051c9\_z. jpg" data-description="Next stop: Pinterest"> </amp-pinterest> <amp-pinterest width=245 height=330 data-do="embedPin" data-url="https://www.pinterest.com/pin/99360735500167749/"> </amp-pinterest>

#### **EXTENSION AMP-REACH-PLAYER**

```
<script async custom-element="amp-reach-player" 
src="https://cdn.ampproject.org/v0/amp-reach-player-
0.1.js"></script>
<amp-reach-player
       data-embed-id="default"
       layout="responsive"
       width="560"
       height="315">
</amp-reach>
```
## **EXTENSION AMP-SIDEBAR**

```
<script async custom-element="amp-sidebar" 
src="https://cdn.ampproject.org/v0/amp-sidebar-0.1.js"></script>
<amp-sidebar id='sidebar1' layout='nodisplay'>
  \langle u12 \rangle <li> Nav item 1</li>
     <li> Nav item 2</li>
     <li> Nav item 3</li>
     <li> Nav item 4</li>
     <li> Nav item 5</li>
     <li> Nav item 6</li>
     <li> Nav item 7</li>
     <li> Nav item 8</li>
     <li> Nav item 9</li>
     <li on="tap:sidebar1.close"> Close</li>
  \langleul>
</amp-sidebar>
```
#### **EXTENSION AMP-SOCIAL-SHARE**

<script async custom-element="amp-social-share" src="https://cdn.ampproject.org/v0/amp-social-share- $0.1.$ js" $>\times$ /script $>$ <amp-social-share type="linkedin" width="60" height="44" data-param-text="Hello world" data-param-url="https://example.com/"> </amp-social-share>

#### **EXTENSION AMP-SOUNDCLOUD**

```
<script async custom-element="amp-soundcloud" 
src="https://cdn.ampproject.org/v0/amp-soundcloud-
0.1.js">\frac{5}{5}script><amp-soundcloud height=657
     layout="fixed-height"
     data-trackid="243169232"
     data-visual="true"></amp-soundcloud>
<amp-soundcloud height=657
     layout="fixed-height"
     data-trackid="243169232"
     data-color="ff5500"></amp-soundcloud>
```
### **EXTENSION AMP-SPRINGBOARD-PLAYER**

```
<script async custom-element="amp-springboard-player" 
src="https://cdn.ampproject.org/v0/amp-springboard-player-
0.1.js">\times/script><amp-springboard-player
     data-site-id="261"
     data-mode="video"
     data-content-id="1578473"
     data-player-id="test401"
     data-domain="test.com"
     data-items="10"
     layout="responsive" width="480" height="270">
</amp-springboard-player>
```
## **EXTENSION AMP-TWITTER**

```
<script async custom-element="amp-twitter" 
src="https://cdn.ampproject.org/v0/amp-twitter-0.1.js"></script>
<amp-twitter width=486 height=657
     layout="responsive"
     data-tweetid="585110598171631616"
     data-cards="hidden">
     <blockquote placeholder class="twitter-tweet" data-
lang="en"><p lang="en" dir="ltr">The story how I became what some 
people would call a frontend engineer and an exploration into what
that even means<a 
href="https://t.co/HrVz4cGMWG">https://t.co/HrVz4cGMWG</a></p>&mda
sh; Malte Ubl (@cramforce) <a 
href="https://twitter.com/cramforce/status/585110598171631616">Apr
il 6, 2015</a></blockquote>
</amp-twitter>
```